# APLIKASI FUZZY DATABASE EVALUASI KINERJA PEGAWAI DI SMK NEGERI 02 BANGKALAN MENGGUNAKAN JSP.

#### Rr DINI RUSMIYATI ANDARI 7406030374

Jurusan Teknik Informatika Politeknik Elektronika Negeri Surabaya Institut Teknologi Sepuluh Nopember Kampus ITS Keputih Suolilo Surabaya 60111 Telp. 031 5947280, 0345946114, Fax: 03€ 5946114 e-mail : [dini\\_chico@yahoo.com](mailto:dini_chico@yahoo.com)

# ABSTRAK

System database yang ada sampai sekarang, hanya mampu menangani data yang bersifat pasti(crisp), deterministik dan presisi. Padahal, dalamndisi nyata seringkali dibutuhkan data yang samar untuk proses pengambilan keputusan. Untuk mengatasi pengambilan keputusan yang membutuhkan variabeliabel yang memiliki nilai yang samar dapat menggunakan logika fuzzy.

Provek akhir ini akan mengimplentasikan logika fuzzy ke dalam query, yang disebut Fuzzy Query Database. Artinya, suatu query yang memiliki variabel variabel yang bernilai fuzzy. Untuk mendapatkan informasi tentang kinerja pegawai, maka dibutuhkan kriteria € kriteria absensi dan kineri pegawai yang bernilai ambigu. Data kriteria berdasarkan pada nilai derajat keanggotaan tiap pegawai yang telah diproses dengan proses metode fuzzy tahani.

Dengan adanya tugas akhir ini diharapkan dapat membantu mendapatkan informasi tentang kinerja pegawai dan bisa memberikan semangat bagi pegawai untuk menjdi lebih baik.

Kata kunci:

Logika Fuzz , Fuzzy Query Database, Kinerja Pegawai.

# ABSTRACT

The database system that available at the moment only can save the certain (crisp), deterministic and precision. Whereas, in the real condition we often need a vague data to make decision. We can use fuzzy logic to make decision that have variables with vague values.

This final project will implement fuzzy logic into the query, which is called Fuzzy Daabaseery. That is, a query that has a variable valued fuzzy variables. To get information about the performance of employees, then the required criteria attendance and performance criteria that employees valued ambiguous. Data is based on the criteria of degree of membership valueof each employee that has been processed with the method of fuzzy Tahani.

Whit the end of this task is expected to help obtain information about the performance of employees and can provide encouragement for employees to become better.

Keyword:

Fuzzy Logic, Fuzzy Set, Fuzzy Query Databas

# I. Pendahuluan

1.1 Latar Belakang

System database yang ada sampai sekarang, hanya mampu menangani data yang bersifat pasti(crisp). Begitu pula pada proses query, yang menggunakan bahasa Structure Query Language(SQL), kondisi ondisi yang diberikan hanya mampu menangani kondisi yang sifatnya pasti(crisp). Kondisi yang pasti berarti struktur dan parameter dari model telah diketahui secara tepat.

Sedangkan dalam kondisi yang nyata seringkali kita dihadapkan pada suatu kondisi yang memiliki nilai yang samar, tidak pasti(uncertain), atau ambigu. Seperti kondisi dimana kita akan mencari pegawai yang diberikan penilaian . Kondisi yang samar berarti tidak terdapat suatu definisi yang pasti terhadap kondisi tersebt. Kondisi ambigu berarti suatu kondisi dimana terjadi ketidakjelasan dari beberapa alternativ yang harus diterima, yang mana yang benar.

Pada proses untuk menentukan penilaian yang layak untuk kinerja pegawai tentunya kita memiliki kriteria-kriteria pegawai layak untuk mendapat penilaian yang baik sesuai dengan ketentuan yang telah ditetapkan . Kriteriariteria tersebut memiliki nilai yang tidak pasti. Sedangkan data yang ada pada database institusi adalah data yang bernilai pasti(crisp). Oleh karena itu untuk menangani kriteria-kriteria yang memiliki nilai yang tidak pasti tersebut kita dapat menggunakan logika fuzzy.

Pada proses pencarian pegawai yang direkomendasikan, logika fuzzy akan dimasukkan kedalam query.

# 1.2 Tujuan

a. Tujuan dari proyek akhir iradalah:

Membuat aplikasi yang dapat menganalisa dan memberikan nilai untuk kinerja pegawai sesuai dengan kriteria yang dapat diambil dari data yang ada.

#### 1.3 Batasan Masalah

Adapun batasan masalah dalam proyek akhir ini adalah sebagai berikut:

- 1. Penentuan bas himpunan fuzzy ditentukan oleh admin.
- 2. Pengolahan data menggunakan metode fuzzy model tahani.
- 3. Jumlah himpunan pada setiap variabel fuzzy maksimal 3 himpunan.
- 4. Funsi keanggotaan yang digunakan adalah fungsi bahu yang terdiri dari bahu kiri dan bahu kanan serta fungsi segitiga.

## **II. Teori Penunjang**

#### **2.1 Logika Fuzzy**

# **2.1.1 Pendahuluan**

Titik awal dari konsep modern mengenai ketidakpastian adalah paper yang dibuat oleh Lofti A Zadeh, dimana Zadeh memperkenalkan teori yang memiliki obyek-obyek dari *himpunan fuzzy* yang memiliki batasan yang tidak presisi dan keanggotaan dalam himpunan fuzzy, dan bukan dalam bentuk logika benar (*true*) atau salah (*false*), tapi dinyatakan dalam derajat (*degree*)*.* Konsep seperti ini disebut dengan *Fuzziness* dan teorinya dinamakan *Fuzzy Set Theory*.

Fuzziness dapat didefinisikan sebagai logika kabur berkenaan dengan semantik dari suatu kejadian, fenomena atau pernyataan itu sendiri. Seringkali ditemui dalam pernyataan yang dibuat oleh seseorang, evaluasi dan suatu pengambilan keputusan. Sebagai contoh:

- 1. Manajer pergudangan mengatakan pada manajer produksi seberapa banyak persediaan barang pada akhir minggu ini, kemudian manajer produksi akan menetapkan jumlah barang yang harus diproduksi esok hari.
- 2. Pelayan restoran memberikan pelayanan terhadap tamu, kemudian tamu akan memberikan tip yang sesuai atas baik tidaknya pelayanan yang diberikan.
- 3. Anda mengatakan pada saya seberapa sejuk ruangan yang anda inginkan, saya akan mengatur putaran kipas yang ada pada ruangan ini.

Ada beberapa alasan mengapa orang menggunakan logika fuzzy, antara lain:

- 1. Konsep logika fuzzy mudah dimengerti. Konsep matematis yang mendasari penalaran fuzzy sangat sederhana dan mudah dimengerti.
- 2.Logika fuzzy sangat fleksibel.
- 3.Logika fuzzy memiliki toleransi terhadap data-data yang tidak tepat.
- 4.Logika fuzzy mampu memodelkan fungsi-fungsi nonlinear yang sangat kompleks.
- 5.Logika fuzzy dapat membangun dan mengaplikasikan pengalaman-pengalaman para pakar secara langsung tanpa harus melalui proses pelatihan.
- 6.Logika fuzzy dapat bekerjasama dengan teknikteknik kendali secara konvensional.
- 7.Logika fuzzy didasarkan pada bahasa alami.

# **2.1.2 Perbedaan Himpunan Fuzzy dengan Himpunan Pasti (crisp)**

Pada himpunan pasti (crisp) nilai keanggotaan suatu item *x* dalam suatu himpunan A, yang sering ditulis dengan  $\mu_A[x]$ , memiliki 2 kemungkinan, yaitu:

- Satu (1), yang berarti bahwa suatu item menjadi anggota dalam suatu himpunan, atau
- Nol (0), yang berarti bahwa suatu item tidak menjadi anggota suatu himpunan.

#### **Contoh :**

Misalkan variabel umur dibagi menjadi 3 kategori, yaitu:

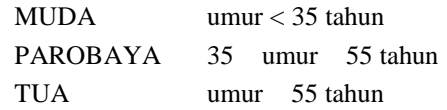

Nilai keanggotaan secara grafis, himpunan MUDA, PAROBAYA, dan TUA ini dapat dilihat pada gambar 2.1.

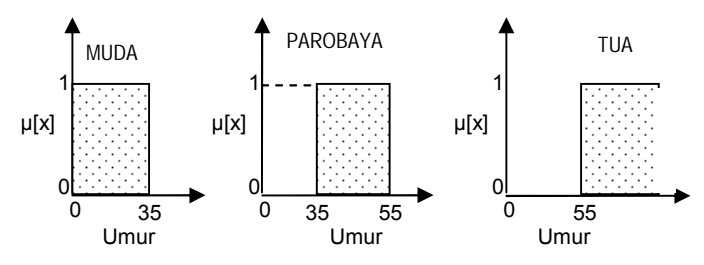

Gambar 2.1 Himpunan MUDA, PAROBAYA, dan TUA

Pada Gambar 2.1, dapat dijelaskan bahwa:

- Apabila seseorang berusia 34 tahun, maka ia dikatakan MUDA  $(\mu_{\text{MIDA}}[34] = 1);$
- Apabila seseorang berusia 35 tahun, maka ia dikatakan TIDAK MUDA ( $\mu_{\text{MUDA}}[35] = 0$ );
- Apabila seseorang berusia 35 tahun kurang 1 hari, maka ia dikatakan TIDAK PAROBAYA  $(\mu_{\text{PAROBAYA}}[35 \text{ th} - 1 \text{ hari}] = 0).$

Berdasarkan contoh diatas bisa dikatakan pemakaian himpunan crisp untuk menyatakan umur sangat tidak adil, adanya perubahan sedikit saja pada suatu nilai mengakibatkan perbedaan kategori yang cukup signifikan.

Himpunan fuzzy digunakan untuk mengantisipasi hal tersebut. Seseorang dapat masuk dalam 2 himpunan yang berbeda, MUDA dan PAROBAYA, PAROBAYA dan TUA, dsb. Seberapa besar eksistensinya dalam himpunan tersebut dapat dilihat pada nilai keanggotaan-nya. Gambar 2.2 menunjukkan himpunan fuzzy untuk variable umur.

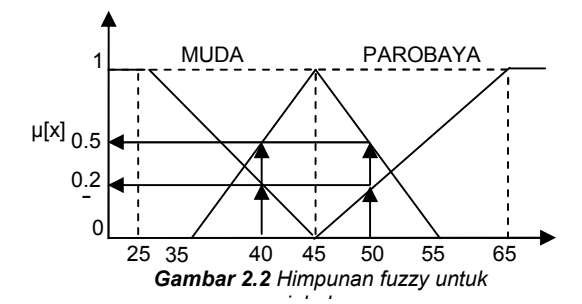

Pada Gambar 2.2, dapat dilihat bahwa: *variabel umur*

- Seseorang yang berumur 40 tahun, termasuk dalam himpunan MUDA dengan  $\mu_{\text{MIDA}}[40]=0,25$ ; namun dia juga termasuk dalam himpunan PAROBAYA dengan  $\mu_{\text{PAROBAYA}}[40]=0,5$ .
- Seseorang yang berumur 50 tahun, termasuk dalam himpunan MUDA dengan  $\mu_{\text{TUA}}[40]=0,25$ ; namun dia juga termasuk dalam himpunan PAROBAYA dengan μ<sub>PAROBAYA</sub>[50]=0,5.

Kalau pada himpunan crisp, nilai keanggotaan hanya ada 2 kemungkinan, yaitu 0 atau 1, pada himpunan fuzzy nilai keanggotaan terletak pada rentang 0 sampai 1. Apabila *x* memiliki nilai keanggotaan fuzzy  $\mu_A[x]=0$  berarti *x* tidak menjadi anggota himpunan A, demikian pula apabila *x* memiliki nilai keanggotaan fuzzy μA[*x*]=1 berarti *x* menjadi anggota penuh pada himpunan A.

#### **2.2 JSP**

JSP adalah suatu teknologi web berbasis bahasa pemrograman Java dan berjalan di Platform Java, serta merupakan bagian teknologi J2EE (Java 2 Enterprise Edition).

JSP merupakan bagian dari J2EE dan khususnya merupakan komponen web dari aplikasi J2EE secara keseluruhan. JSP juga memerlukan JVM (Java Virtual Machine) supaya dapat berjalan, yang berarti juga mengisyaratkan keharusan menginstal Java Virtual Machine di server, dimana JSP akan dijalankan. Selain JVM, JSP juga memerlukan server yang disebut dengan Web Container

#### **2.2.1 Sintaks Dasar JSP**

Sebagai penanda yang memberitahukan parser JSP bahwa sebuah skrip menggunakan bahasa JSP dapat dilakukan dengan cara berikut :

- Menggunakan tanda  $\langle % \rangle$ . % $>$
- Menggunakan tanda <%jsp ... %>
- Menggunakan perintah seperti pada Javascript Contoh :

<script langage=""> ... </script>

Menggunakan tanda <% ... %>

Dari seluruh cara tersebut dapat dilihat bahwa tanda penutup harus sama dengan tanda pembukanya. Misalnya jika tanda pembukanya (<%) maka tanda pentutupnya adalah (%>). Fungsi dari tanda penutup ini adalah untuk memberikan tanda bahwa sebuah statement atau skrip JSP telah selesai dilengkapi.

## **2.3 MySQL**

MySQL merupakan server basis data yang menggunakan teknik relasional untuk menghubungkan antara tabel-tabel dalam basis data. MySQL dikeluarkan secara gratis dibawah lisensi GNU General Public License (GPL) seperti halnya JSP, sehingga tepatlah kiranya bila MySQL dijodohkan dengan JSP untuk merancang halaman web yang gratis namun handal. MySQL juga menyediakan source programnya secara terbuka (open source) sehingga orang lain dapat mengubah atau menambah kemampuan dari MySQL untuk keperluan khusussecara pribadi. Dikarenakan kemampuannya yang handal (robust) dan didukung dengan system multi-user (banyak pemakai) dan multi-thread (beberapa prosedur dalam proses dijalankan secara bersama), maka MySQL dapatlah bersaing dengan beberapa produk server basis data commercial seperti MS Server 7, Oracle, dan lainnya.

Awal mula pengembangan MySQL dilakukan oleh perusahaan komersial yang bernama MySQL AB, yang sudah menggunakan mSQL untuk layanan bisnisnya. Perusahaan ini menggunakan mSQL untuk menghubungkan antar table menggunakan teknik ISAM yang merupakan rutin level rendah. Pengujian telah dilakukan dan mendapatkan hasil yang memuaskan terutama mengenai kecepatan akses basis data dan mudah disesuaikan guna memenuhi kebutuhan pemakainya.

Untuk dapat mengatur database dengan MySQL harus mengerti terlebih dahulu perintah – perintah dasar dari server MySQL. Agar dapat mengatur database yang ada, harus masuk dengan user administrator.

Hal pertama yang harus dimengerti dalam mengatur database adalah bagaimana membuat database. Databse inilah yang digunakan untuk menampung data. Perintah yang digunakan adalah

mysql> CREATE DATABASE nama\_database;

Untuk menghapus database cukup digunakan perintah sebagai nerikut :

mysql> DROP DATABASE nama\_database;

Untuk mengarahkan database mana yang ditempati untuk bekerja, digunakan perintah :

mysql> USE nama\_database;

Setelah berhasil membuat database dan menggunakannya, langkah selanjutnya adalah mengisi database tersebut dengan tabel – tabel. Untuk membuat tabel, maka perlu dirancang terlebih dahulu, yang meliputi jumlah field, tipe field serta atribut pelengkapan yang lainnya. Mysql> CREATE TABLE 'nama\_tabel' ('nama\_field' tipe\_data);

Sekarang tabel yang telah dibuat dapat diisikan data. Cara untuk mengisi dapat dibedakan dalam dua cara, pertama dengan memasukkan data satu – persatu untuk masing – masing baris, cara kedua adalah dengan mengubah file .txt yang berisi data ke dalam tabel yang diinginkan. File .txt yang akan dimasukkan sebaiknya ditempatkan pada direktori yang sama dengan program yang dijalankan agar mempermudah pemindahan ke tabel. Perintah yang digunakan untuk memasukkan data satu persatu dan menggunakan file adalah sebagai berikut :

```
mysql> insert into
nama_tabel(nama_field) values
(isi_field);
              atau
mysql> LOAD DATA LOCAL INFILE
"nama_file.txt" INFO TABEL
nama_tabel;
```
Sedangkan untuk menghapus data yang terdapat dalam tabel tersebut adalah dengan perintah :

mysql> DELETE FROM nama\_tabel WHERE (kondisi);

Untuk membaca semua data dari sebuah tabel digunakan perintah SELECT \* FROM nama\_tabel;. Selain dapat dibaca secara keseluruhan, juga dapat dilakukan pembacaan data tertentu pada tabel. Untuk menampilkan data di dalam tabel yang sesuai yang diinginkan di sebuah kolom, digunakan perintah sebagai berikut :

mysql> SELECT \* FROM nama\_tabel WHERE (kondisi);

Perintah tersebut berarti program diperintahkan untuk menampilkan semua data dari tabel yang diinginkan yang memenuhi kondisi yang dimasukkan.

## **2.4 Integrasi Antara JSP Dan Mysql**

Aplikasi web yang dapat dibuat dengan menggunakan JSP dan MySQL sangatlah bermacam – macam. Umumnya, aplikasi dengan menggunakan JSP dapat berdiri sendiri tanpa memanfaatkan database MySQL. Akan tetapi tidak sebaliknya jika ingin aplikasi tersebut ditampilkan melalui web.

Untuk mengintegrasikan JSP dengan sistem database MySQL, pertanyaan pertama yang timbul adalah bagaimana mengakses database MySQL menggunakan web atau JSP. Sebuah file yang berekstensi .jsp dapat dieksekusi langsung lewat sebuah browser dengan menyembunyikan kodekode pemrograman jsp, dan menampilkan kode – kode html yang dimengerti oleh browser. JSP inilah yang digunakan sebagai antar muka ke web atau user sekaligus penghubung dengan database. Namun, ini terjadi jika file .jsp diakses secara langsung dari browser. Jika file tersebut dieksekusi setelah aksi dari sebuah form html dijalankan, JSP disini sering berfungsi sebagai penghubung ke database dan baru menjadi antar muka ke user setelah aksi tadi diproses dan ditampilkan.

Untuk menampilkan data dari database yang pertama harus terdapat databasenya terlebih dahulu. Dan kemudian untuk mengakses database tersebut dari program JSP digunakan listing sebagai berikut :

```
<%@ page import="java.sql.*" %>
<% Connection con=null;
      String
dbname="jdbc:mysql://localhost:3306/kepriba
dian";
      String status="";
   try {
Class.forName("org.gjt.mm.mysql.Driver");
con=DriverManager.getConnection(dbname,"roo
t","");
       if (con==null)
              status = "gagal";
```

```
 else
            status = "berhasil";
 }catch(ClassNotFoundException ex) {
         status = "Driver Error";
 }catch(SQLException ex) {
         status = "gagal";
 }
Statement st = con.createStatement();
 %>
```
Listing diatas kurang lebih berfungsi sebagai Koneksi pada database. Yang pertama adalah ke server database, biasanya adalah localhost. Parameter selanjutnya adalah nama login yang digunakan untuk mengakses database. Jika pasword\_login belum diisi pada server, parameter ini dapat dikosongkan.

Sekaligus Perintah diatas berarti memilih database yang ingin digunakan. Kemudian dapat dilakukan akses terhadap tabel atau objek dalam database tersebut dan melakukan beberapa macam operasi teradap data yang ada didalamnya.

# **3 Perancangan dan Pembuatan Sistem Deskripsi Kebutuhan Sistem.**

Pada dasarnya sistem yang di bangun merupakan sebuah perangkat lunak yang memiliki fungsi melakukan query, baik itu query fuzzy maupun bukan query fuzzy yang dilakukan user.

Sistem yang akan dibangun merupakan sistem basisdata fuzzy ( Fuzzy Database Sistem ). Karena model yang digunakan adalah model tahani, maka relasi yang ada dalam basisdata masih bersifat standart, dengan penekanan fuzzy pada beberapa field pada tabel – tabel yang ada pada basisdata terebut.

Deskripsi kebutuhan sistem di sini meliputi perancangan database dan perancangan sistem.

#### **Perancangan Database**

Sistem yang akan dibangun merupakan sistem basisdata fuzzy ( Fuzzy Database Sistem). Karena model yang digunakan adalah model Tahani , maka relasi yang ada dalam basisdata masih bersifat standart, dengan penekanan fuzzy pada beberapa field pada tabel – tabel yang ada pada basisdata tersebut.

a. Kebutuhan Input.

Kebutuhan input system digolongkan menjadi 2, yaitu input fuzzy dan input non fuzzy.

- i. Data data pegawai yang menyangkut absensi, data aktivitas pegawai yang telah dilakukan.
- ii. Batas bawah ( parameter a untuk semua bentuk fungsi), batas atas ( parameter b untuk fungsi berbentuk bahu dan parameter c untuk fungsi berbentuk segitiga), serta nilai tengah ( parameter b untuk fungsi berbentuk segitiga) untuk variable-variabel bagian (i).
- b. Kebutuhan Output

Output system berupa kinerja pegawai yang sesuai dengan criteria yang diinginkan oleh user.

#### **Perancangan Sistem Context Diagram**

Context diagram bertujuan menggambarkan arus data dalam system secara umum. Context Diagram terlihat pada gambar di bawah ini.

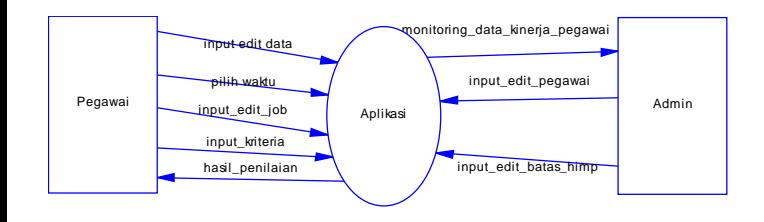

Ada dua entitas yang terhubung dengan sistem ini, yaitu Pegawai/User dan Admin. Dari Admin dilakukan input/edit pada data pegawai dan data batas himpunan fuzzy juga mendapatkan data monitoring dari semua aktifitas pegawai. Sedangkan sistem menerima input/edit data, input/edit job sebagai kegiatan dalam kinerja pegawai, masukan kriteria pegawai yang akan dicari oleh user. Pemilihan waktu yang dilakukan pegawai dimaksudkan untuk mendapatkan nilai pada tabel Selanjutnya sistem akan memberikan rekomendasi penilaian daya pegawai yang sesuai dengan kriteria user.

#### **Data Flow Diagram level 1 ( DFD)**

Data Flow Diagram Level 1 ( Diagram Arus Data) merespresentasikan proses kedalam spesifikasi proses yang jelas. Diagram Arus Data terlihat pada gambar 3.2 dibawah ini.

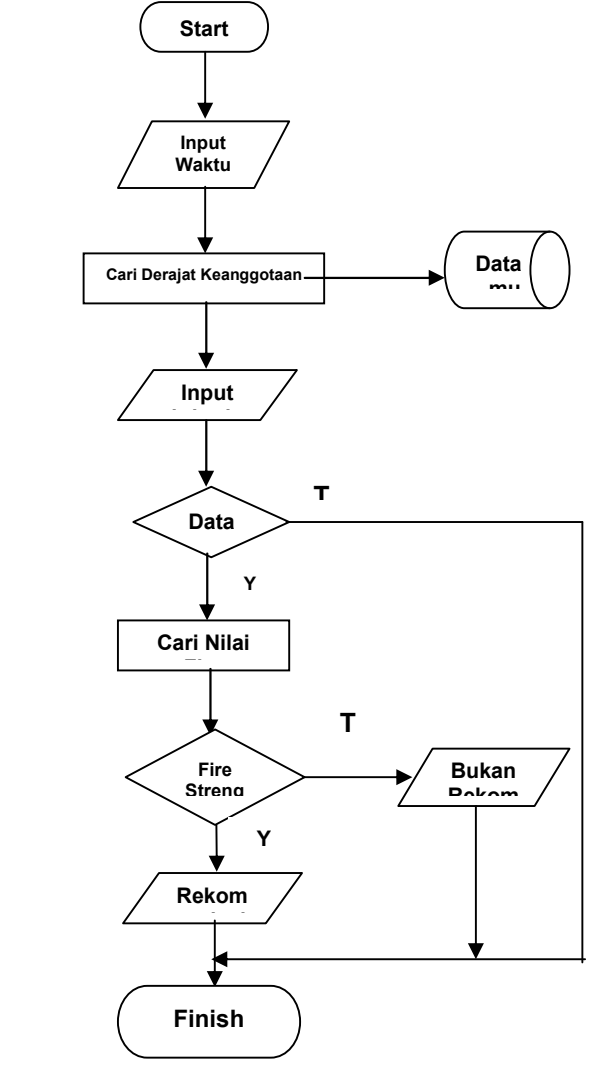

**Gambar 3.4 Flowchart Desain Sistem**

# **3.1.1 Perancangan Tabel**

Database yang digunakan adalah database relasional, karena fuzzy yang digunakan adalah fuzzy database model Tahani.

Maka sruktur database yang digunakan adalah struktur database relasional. Tabel – tabel yang dibutuhkan adalah:

1. Tabel Pegawai Tabel pegawai digunakan untuk menyimpan data – data pegawai.

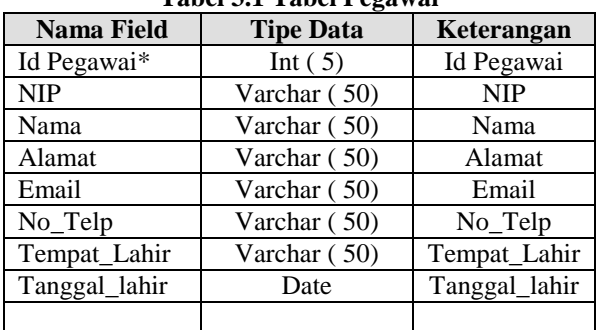

**Tabel 3.1 Tabel Pegawai**

2. Tabel Absensi

Tabel Absensi digunakan untuk menyimpan data – data Absensi pegawai.

# **Tabel 3.2 Tabel Absensi**

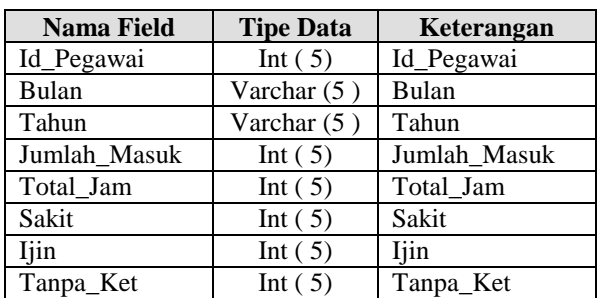

3. Tabel Agama

Tabel agama digunakan untuk menyimpan data – data tentang keterangan agama tiap pegawai.

#### **Tabel 3.3 Tabel Agama**

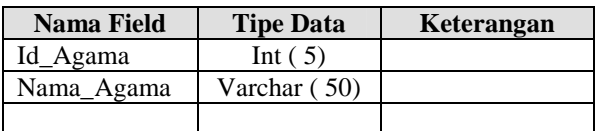

4. Tabel Jenis Kelamin Tabel Jenis Kelamin digunakan untuk menyimpan data – data tentang keteranagan Jenis Kelamin tiap Pegawai.

# **Tabel 3.4 Tabel Jenis Kelamin**

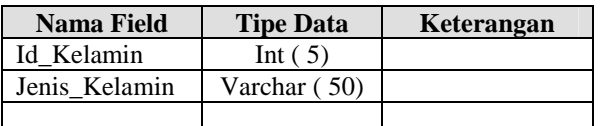

5. Tabel Jabatan

Tabel Jabatan digunakan untuk menyimpan data – data tentang keterangan status atau jabatab pegawai.

# **Tabel 3. 5 Tabel Jabatan**

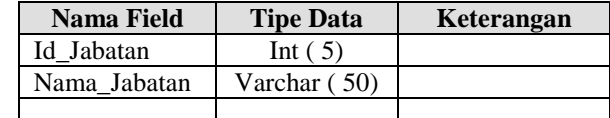

6. Tabel Jurusan

Tabel jurusan digunakan untuk menyimpan data – data tentang keterangan jurusan tiap pegawai.

#### **Tabel 3.6 Tabel Jurusan**

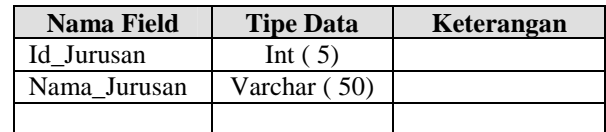

7. Tabel Kinerja

Tabel Kinerja digunakan untuk menyimpan data – data tentang kegiatan yang dilakukan tiap pegawai.

# **Tabel 3.7 Tabel Kinerja**

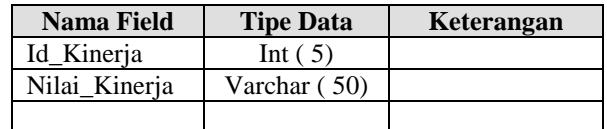

8. Tabel Kinerja

Tabel datakinerja digunakan untuk menyimpan data kinerja.

# **Tabel 3.8 Kinerja.**

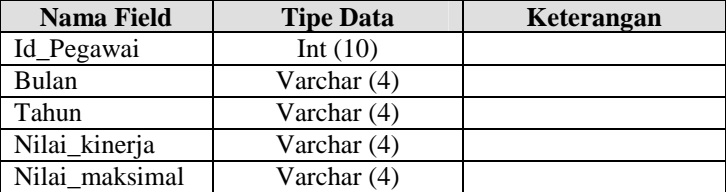

9. Tabel Keanggotaan Tabel keanggotaan digunakan untuk menyimpan data fungsi keanggotaan. **Tabel 3.9 Fungsi keanggotaan.**

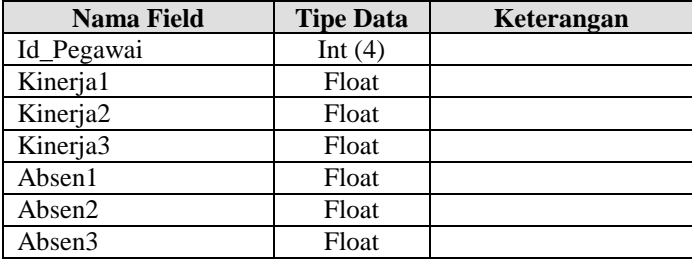

10. Tabel Keanggotaan

Tabel keanggotaan digunakan untuk menyimpan data fungsi keanggotaan.

## 3.2 Analisa Program

Sistem Apliksai fuzzy database evaluasiekia pegawai ini dirancang untuk mengidentifikasi suatu kinerja pegawai yang berkopeten dan profesional dalam suatu tugasnya dengan penilaian yang passti dengan menggunakan sistem fuzzy. Sehingga tidak menjadi samar danidak jelas dalam proses pendianya.

Adapun proses pengidentifikasiannya adalah dengan sistem membuat suatu himpunan dari kinerja pegawai tersebut dengan himpunan absensi yang didapat dari kehadiran dari setiap pegawai dan Evaluasi kinerja pegawai yang di dapat dari suatu pertanyaan angket pada sekelompok siswa dengan pertanyaan tentang kinerja yang harus dimiliki oleh seorang guru.

Setelah diperoleh hasil pembobotan dari setiap himpunan maka akan disimpulkan dan dimasukkan pada sebuah rumus yang menggunakan fuzzy tahani dengan menggukan derajat keanggotaan dan fire strenght sehingga akan diperoleh hasil penilaian KURANG, CUKUP, dan RAJIN pada setiap pegawai yang sudah melewati penghitungan dan pembobotan nilai.

#### 4. Penutup

#### Kesimpulan

Dari tugas akhir ini dapat ditarik beberap kesimpulan, antara lain:

- 1. Penggunaan query yang tepat tidak mempengaruhi waktu proses perhitungan fuzzy meskipun banyak data yang diambil.
- 2. Semua Proses input/update/delete baik dari halaman admin atau user dan proses fuzzy berialan baik.
- 3. Penghitungan ini diambifire strenght yang minimum.
- 4. Dari pengujian di atas, Evaluasi kinerja pegawai SMK 02 Bangkalan termsuk pegawai dengan tingkat kedisiplinan yang masih harus ditingkatkan . kesimpuh ini berdasarkan rata rata dari hasil pengujian pegawai dengan criteria Kinerja ... SEDANG,, dan absen ... RAJIN,, yaitu dengan hasil:

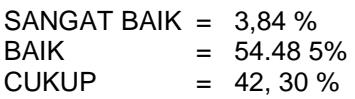

# Saran

.

Sebagai saran yang dapat diberikan dalam pembuatan Tugas Akhir yaitu :

- ðÞ Mungkin bisa menambahkan variabel untuk mendapatkan rekomendasi yang unik
- ðÞ Dengan spesifikasi hardware yang lebih baik, proses query tidak akan memakan waktu yang lama.
- 5 Daftar Pustaka
	- ðÞ Kusumadewi. Sri dan Hari Purnomo2004. Aplikasi Logika Fuzzy untuk Mendukung Keputusan Yogyakarta : Graha Ilmu
	- ðÞ Hakim, Lukmanul. 2008. Membongkar Trik Rahasia paraogyakarta : Loko Media
	- ðÞ Kadir, Abdul.2005.Dasar Pemrograman Web Dinamis Menggunakan JSP.Yogyakarta : Andi
	- ðÞ Sofiudin. Arief.2006.Peranaman dan Pembuatan Fuzzy Query Database untuk Perekomendasian Penerima Beasiswa.Surabaya
	- ðÞ Sari, Joana Lukita.2009.Aplikasi Fuzzy Query Database untuk Pemilihan Susu Foemula Berbbasis Web.Surabaya
	- ðÞ Nurhayati, Atik.2008.Pemilihan Sekolah Menggunakan Fuzzy Wery Berbasis Web.Surabaya
	- ðÞ Nasirah, Dian.2007.Aplikasi Eearning menggunakan Jayan.2008.Desain Pop Art untuk Orang Awam.Palembanga :
	- ðÞ <http://www.mysql.com>
	- ðÞ [http://www.google.co.i](http://www.google.co.id)d